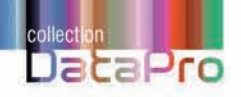

Développement, analyse et pilotage

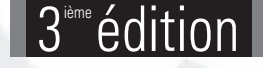

**Brice-Arnaud GUÉRIN**

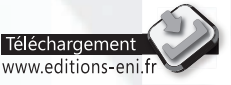

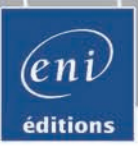

Les exemples à télécharger sont disponibles à l'adresse suivante : http://www.editions-eni.fr

Saisissez la référence ENI de l'ouvrage DP3CPR dans la zone de recherche et validez. Cliquez sur le titre du livre puis sur le bouton de téléchargement.

# Avant-propos

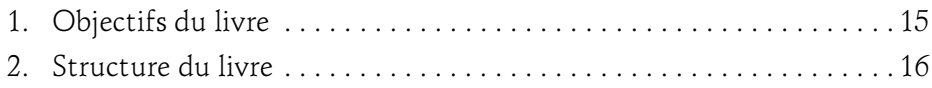

## Chapitre 1 Un projet informatique

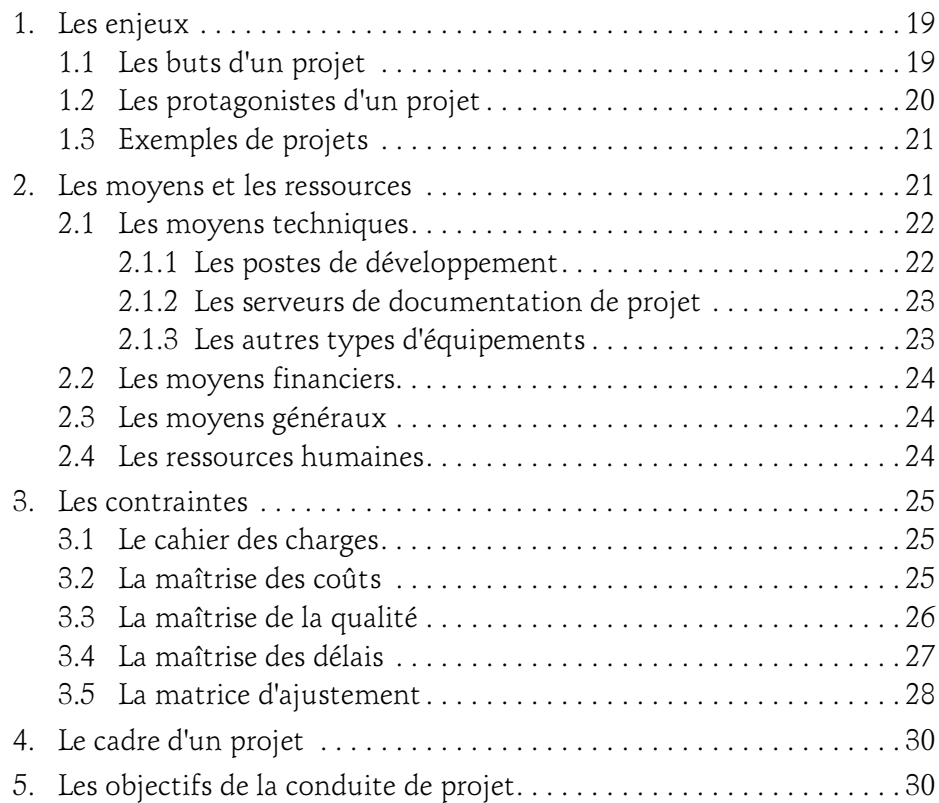

Développement, analyse et pilotage

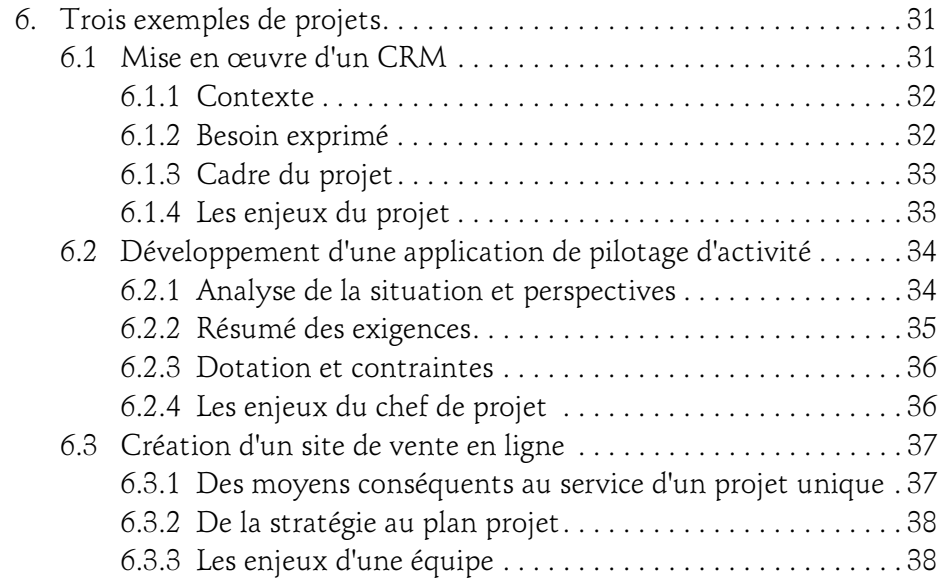

## Chapitre 2 Les aspects financiers

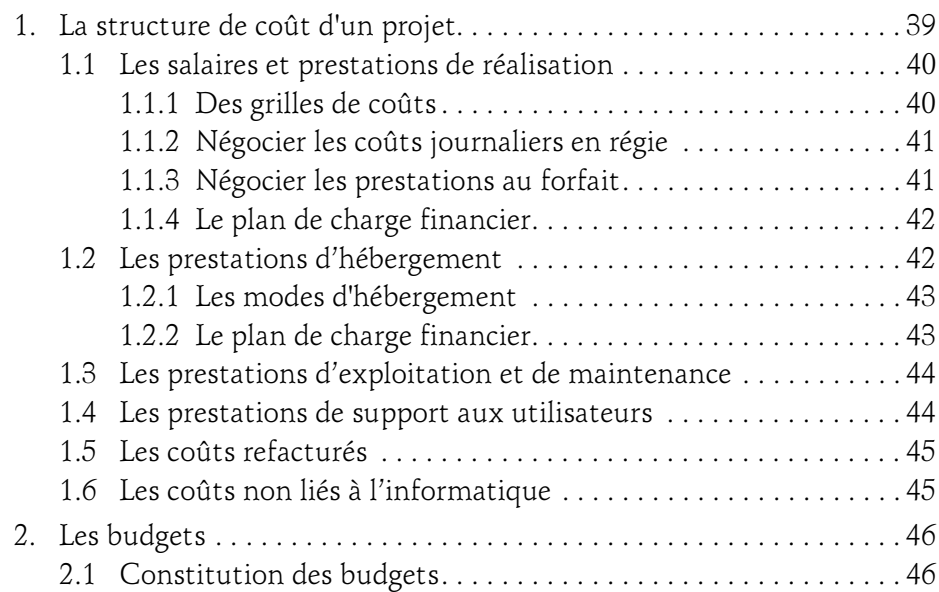

# Table des matières 3

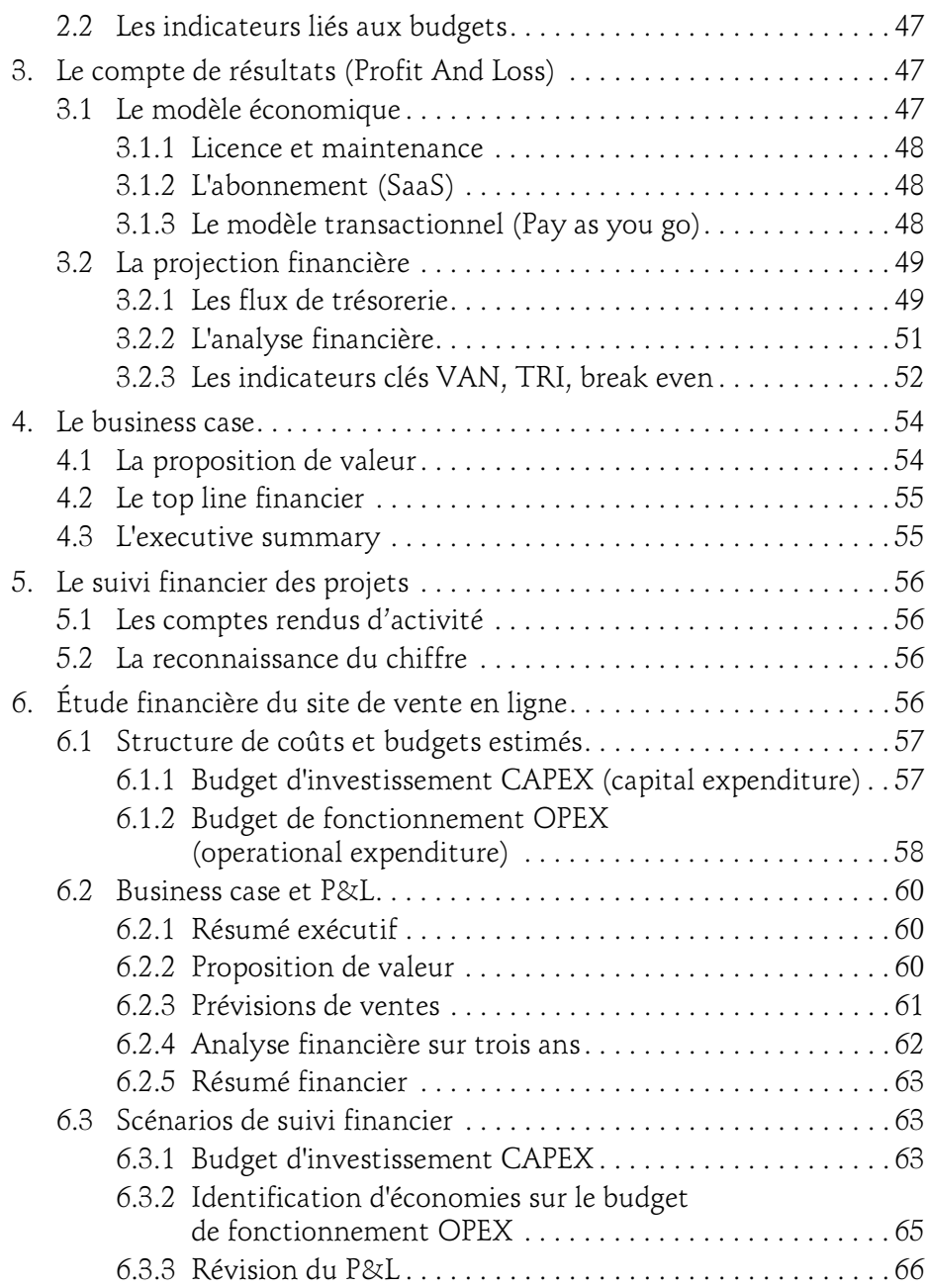

Développement, analyse et pilotage

#### Chapitre 3 La prise en compte du risque

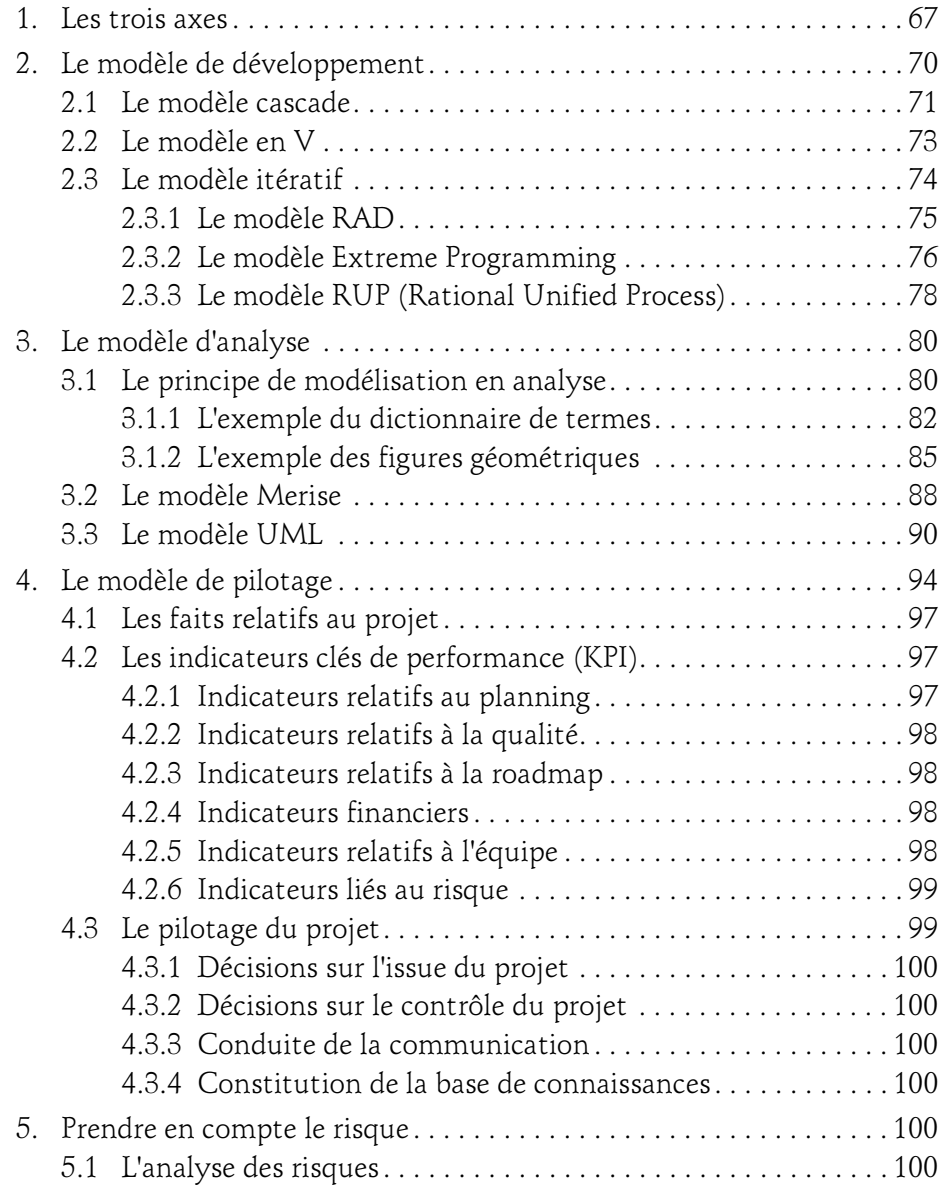

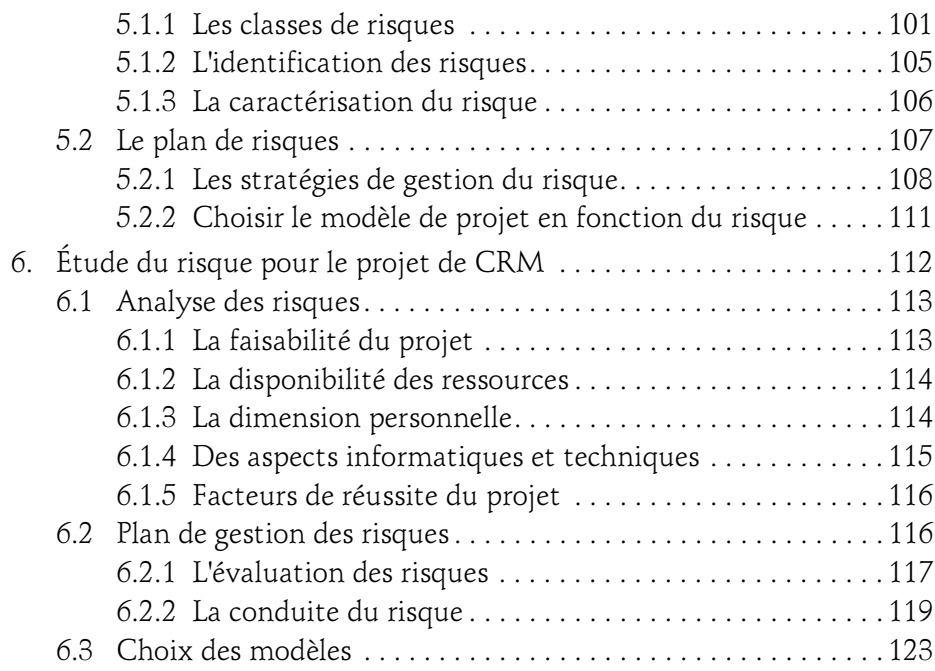

## Chapitre 4 Démarrer un projet

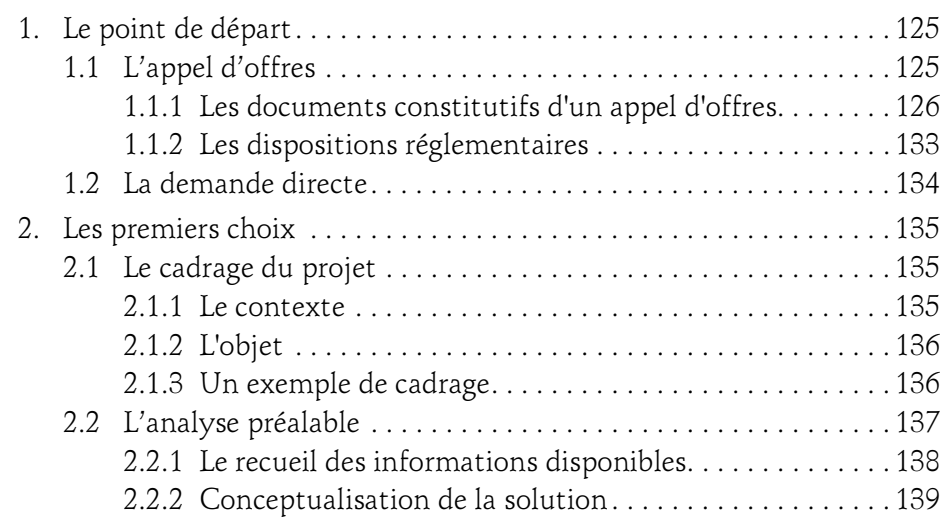

Développement, analyse et pilotage

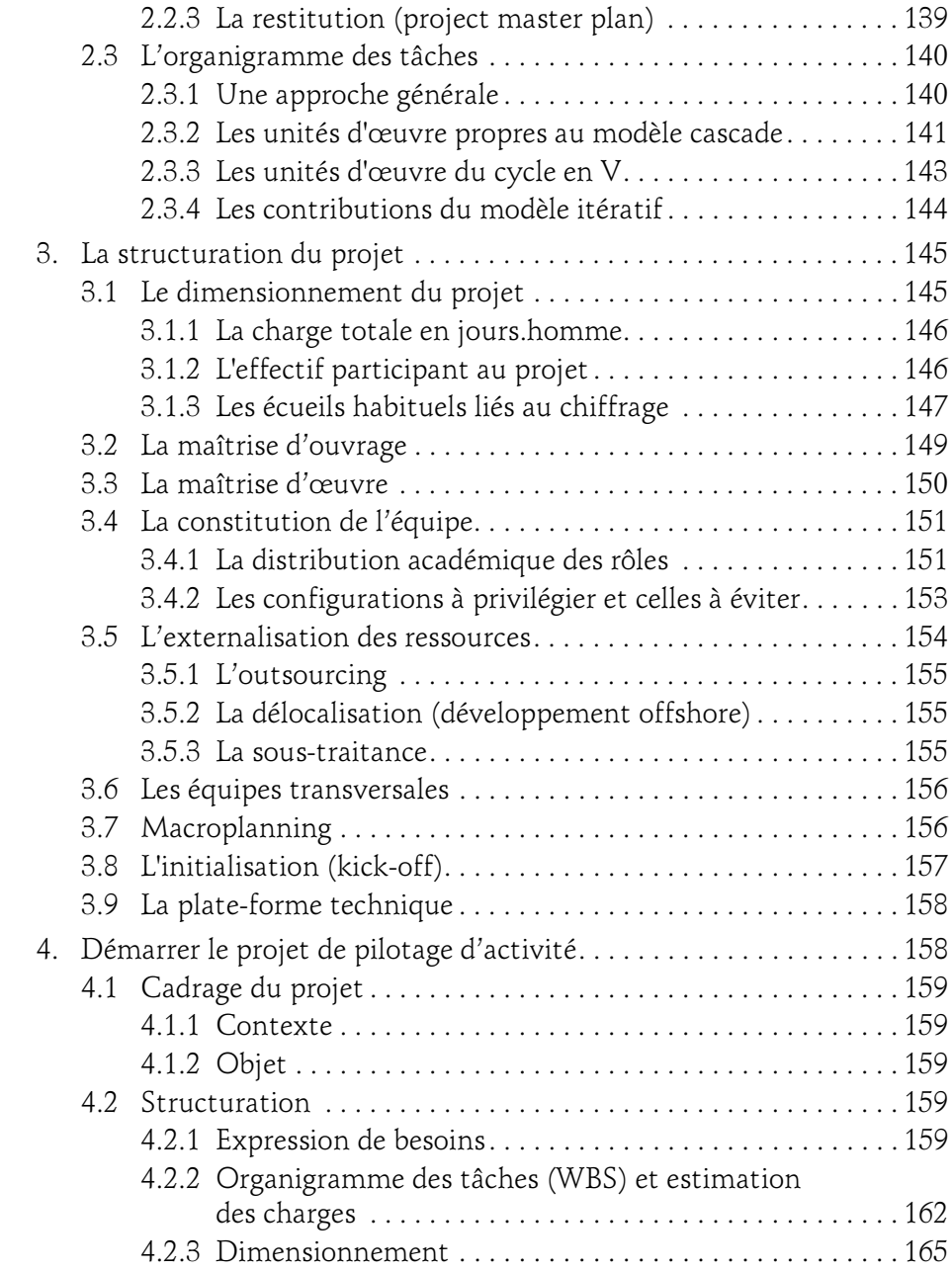

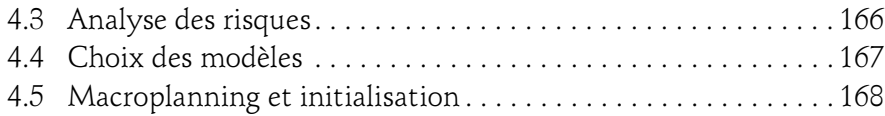

#### Chapitre 5 L'analyse

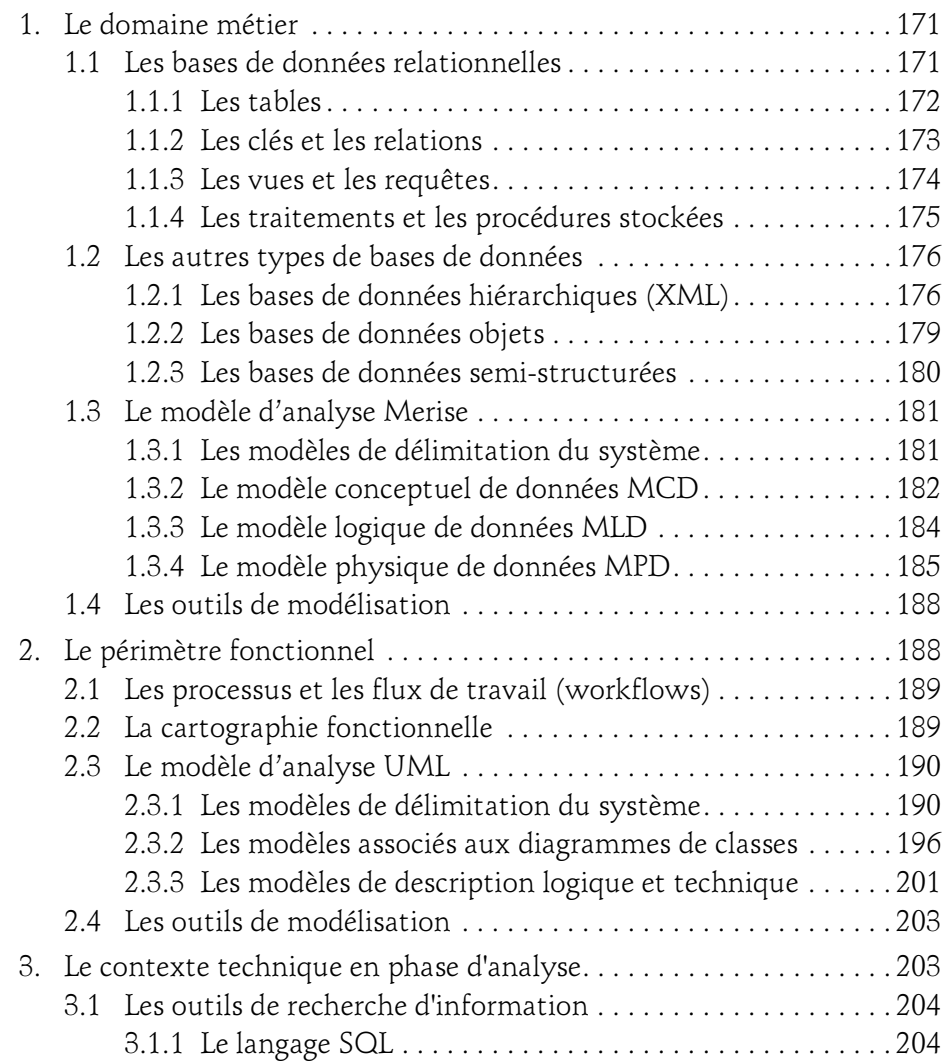

Développement, analyse et pilotage

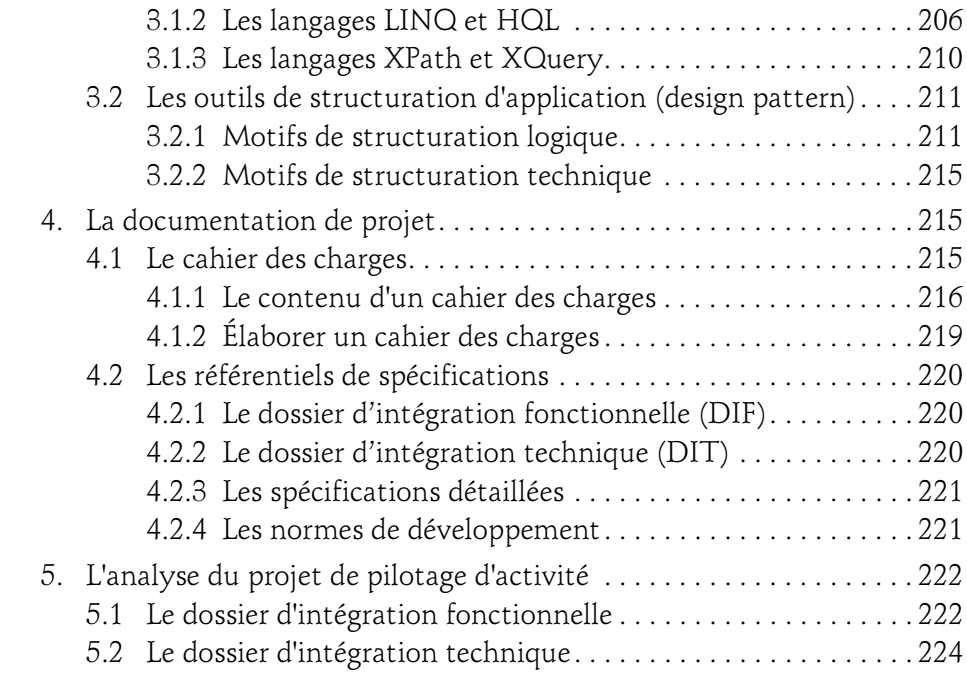

# Chapitre 6

# Les référentiels techniques

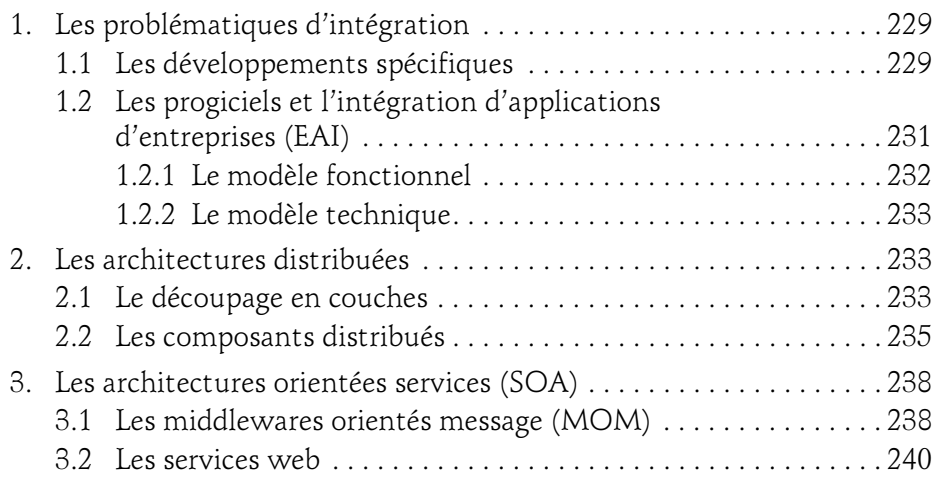

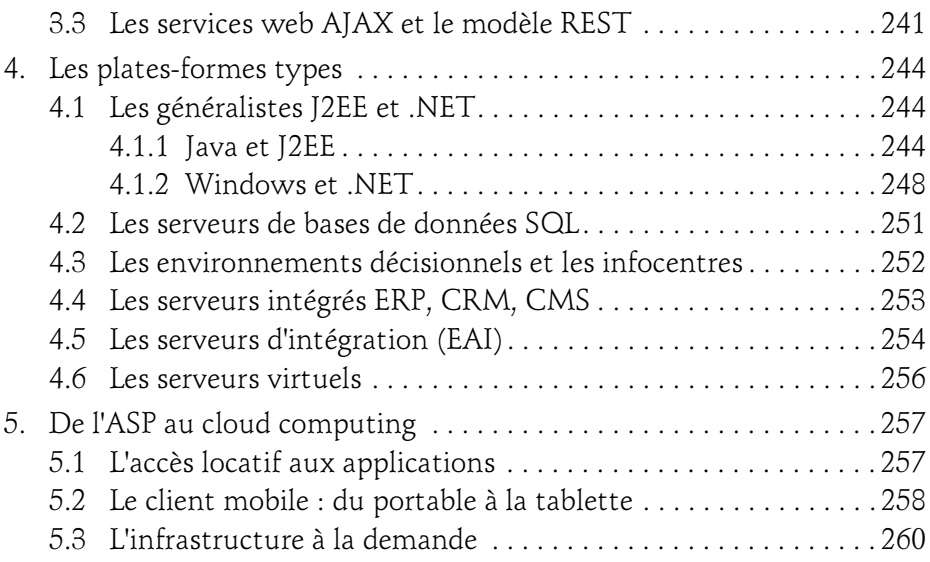

## Chapitre 7 Le développement du projet

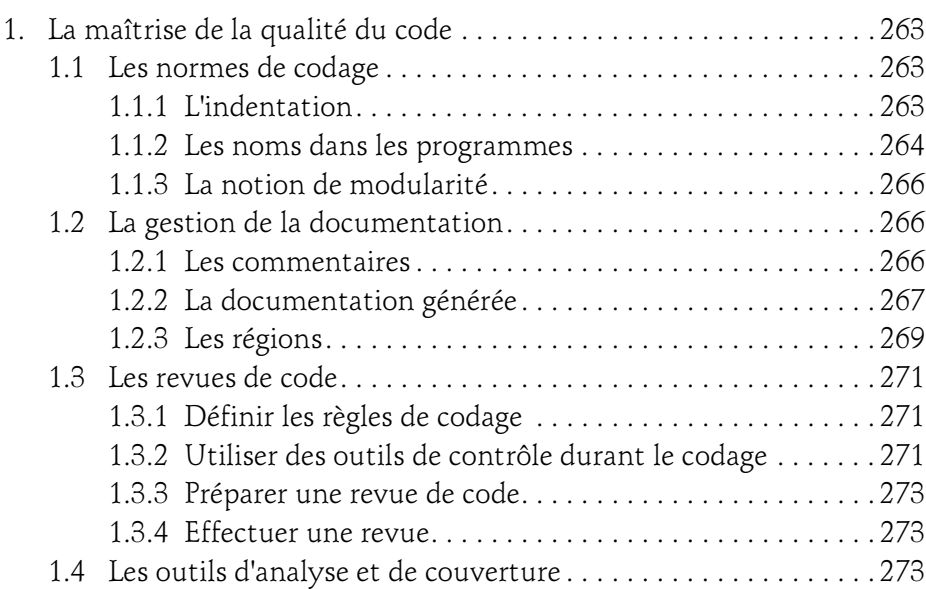

Développement, analyse et pilotage

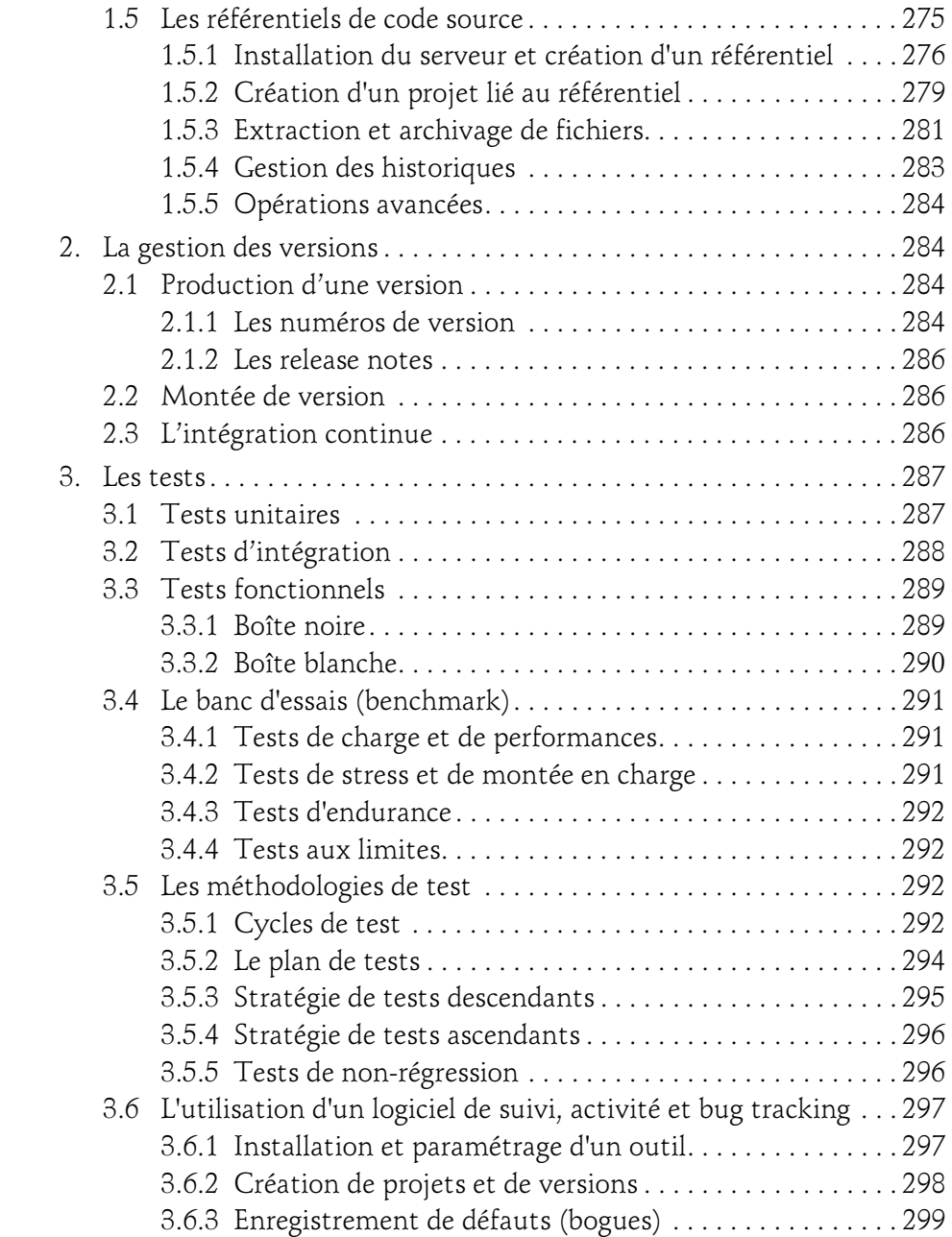

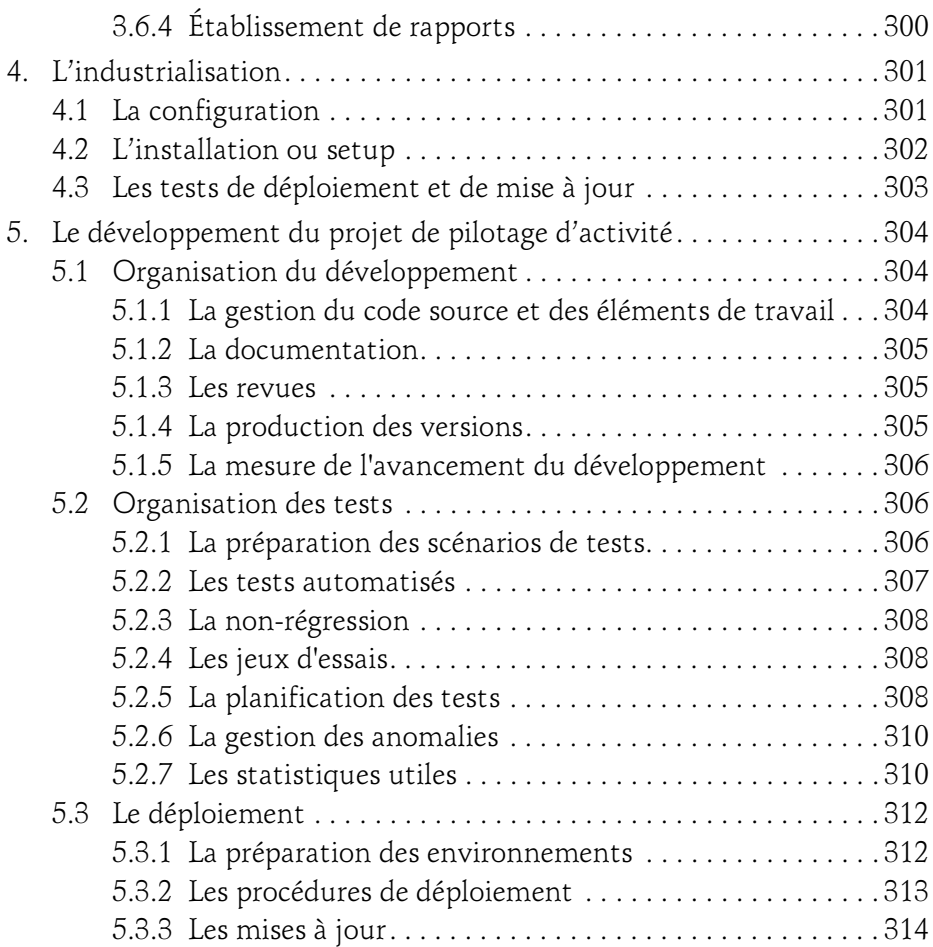

## Chapitre 8

La planification et le chiffrage

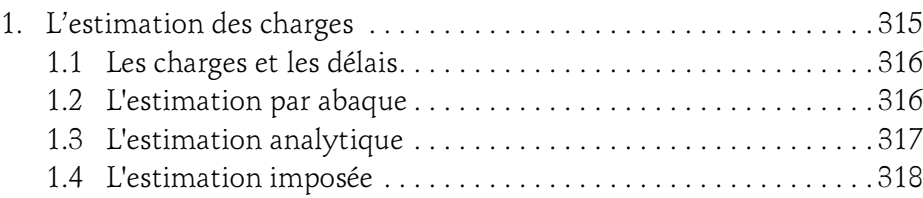

Développement, analyse et pilotage

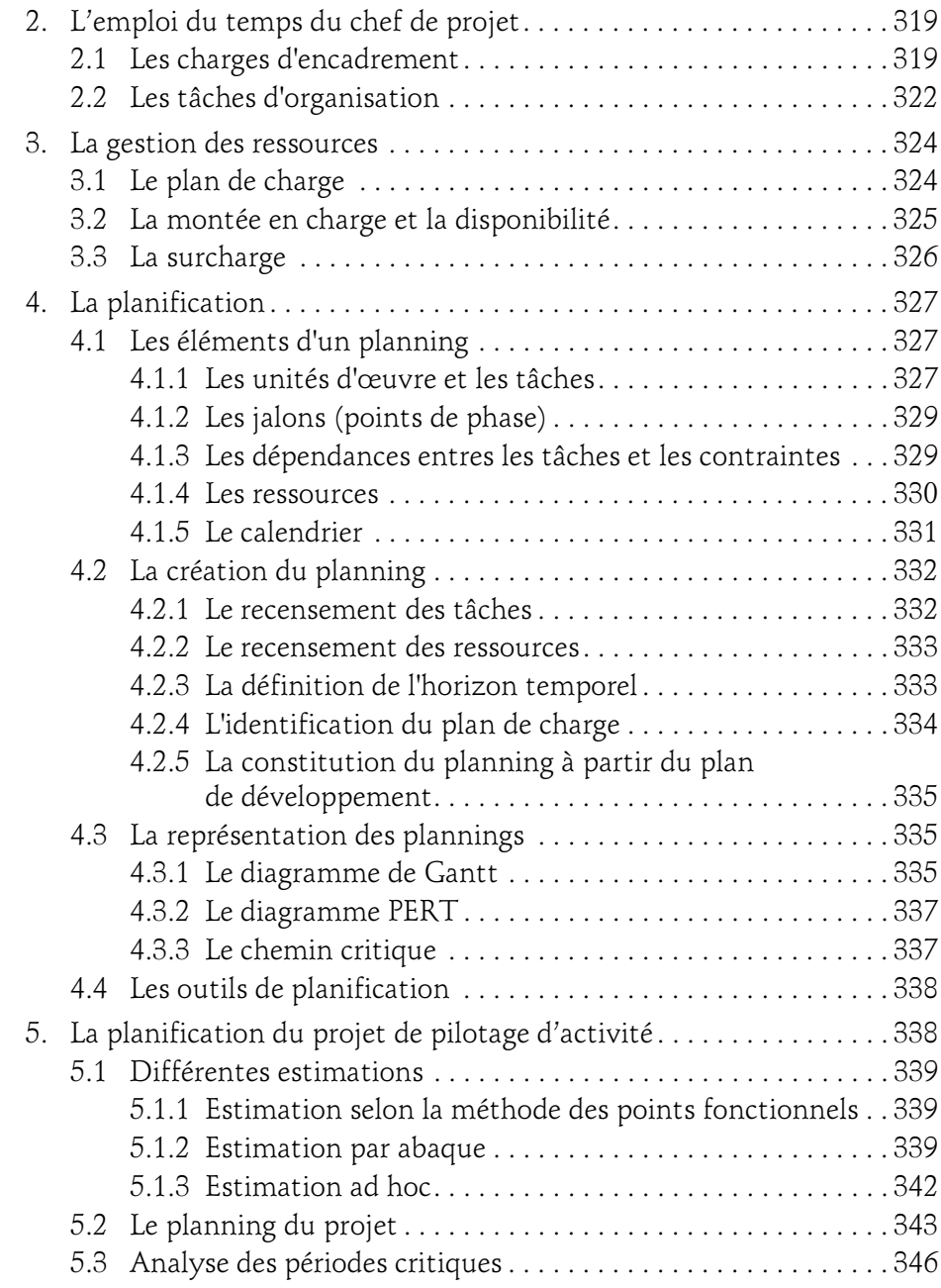

#### Chapitre 9 Le suivi et le pilotage

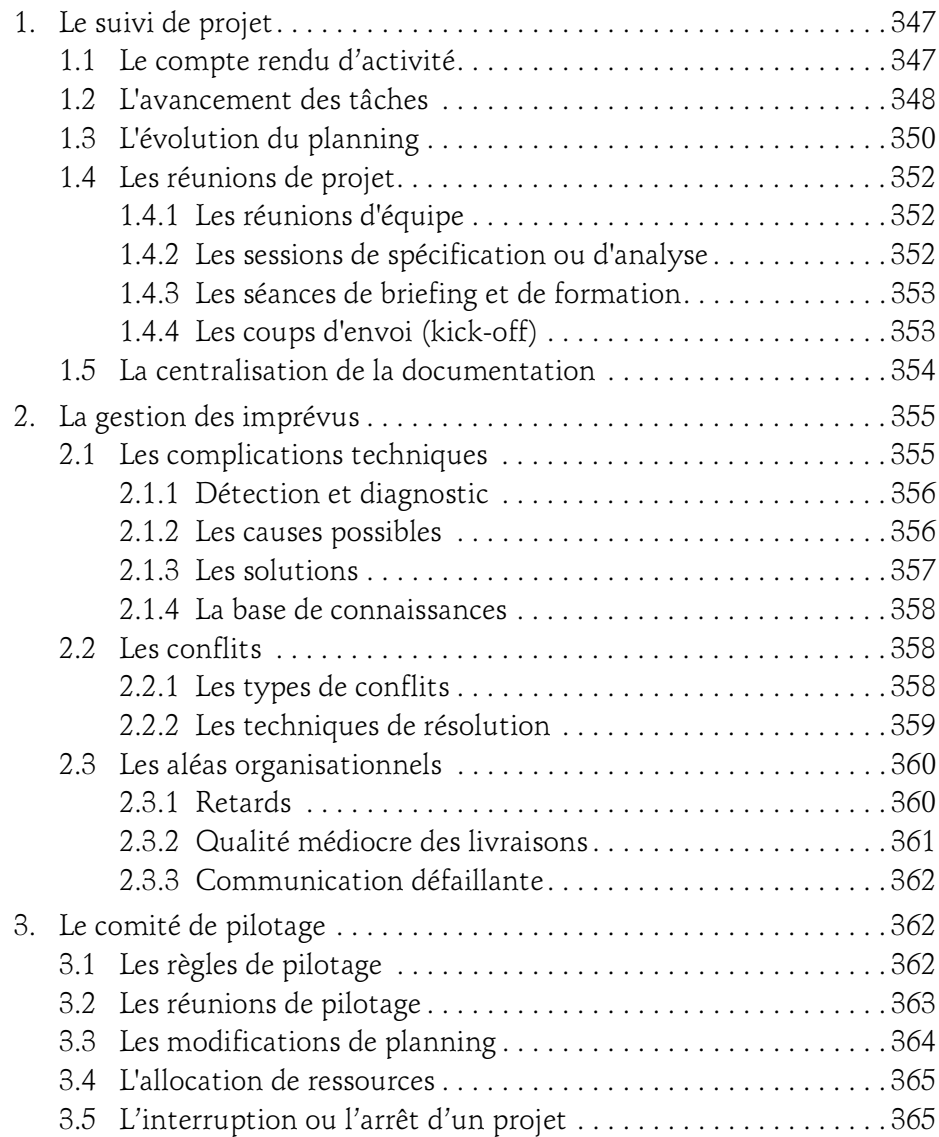

Développement, analyse et pilotage

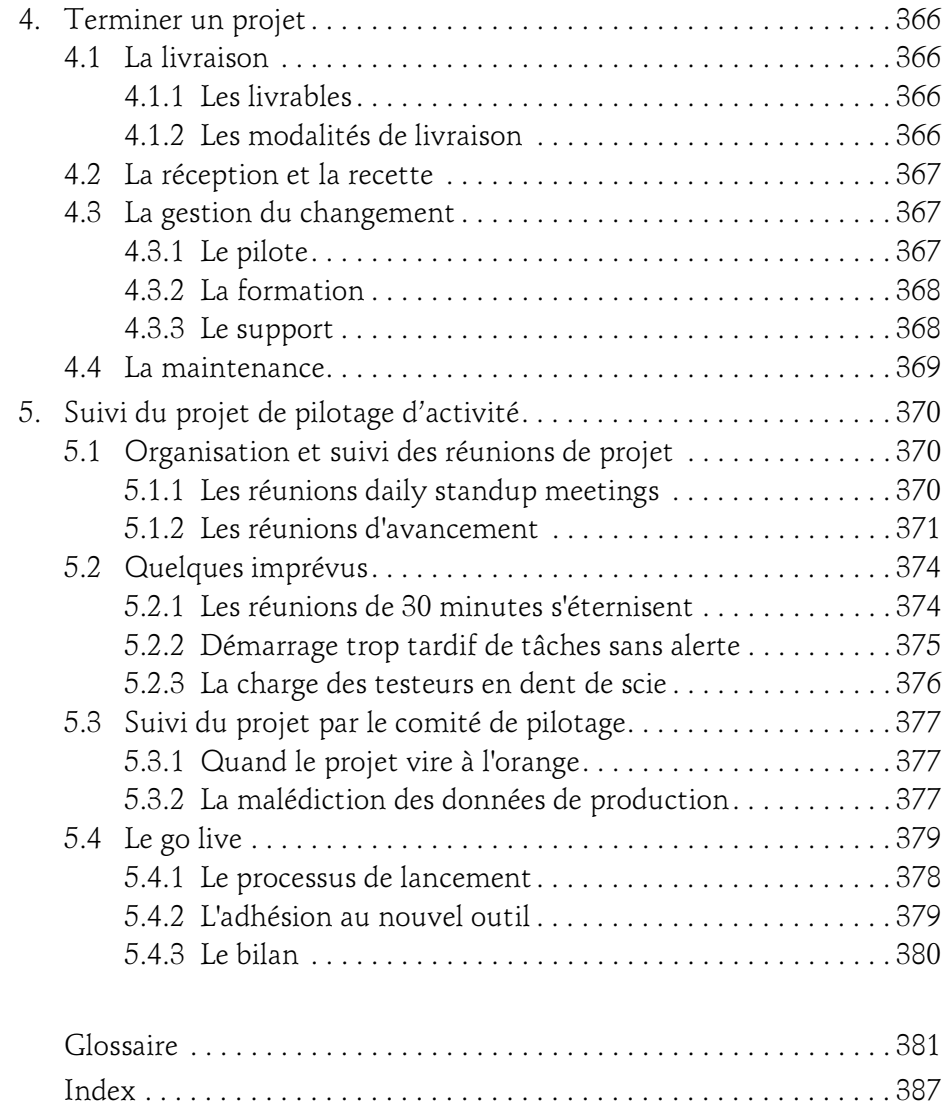

# Chapitre 3 La prise en compte du risque

# 1. Les trois axes

Le chef de projet en devenir est parfois perplexe face au nombre des éléments qu'il doit organiser pour aboutir. Dans quelle direction partir ? Par quoi commencer et comment continuer ?

Pour répondre à ces questions, il faut d'abord se représenter le processus du projet tel que nous l'avons décrit au chapitre Un projet informatique. Cette fois-ci, nous choisissons un espace structuré par trois axes, le temps (cycle de vie), l'analyse et le pilotage.

Chaque dimension de cet espace correspond elle-même à une méthode plus ou moins standard, et qui donnera lieu à un processus que le chef de projet devra suivre.

Développement, analyse et pilotage

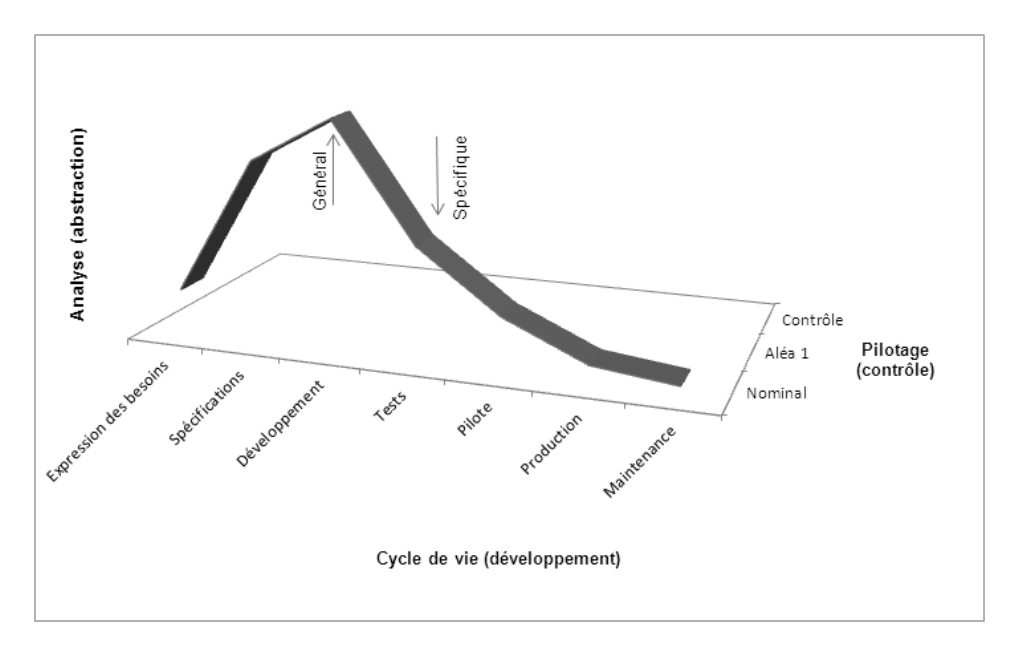

Le premier axe (en abscisse horizontal) est celui qui décrit les phases du projet, tel que l'on peut le préfigurer. Le schéma ci-dessus propose un modèle de développement assez standard, partant de l'expression des besoins, évoluant jusqu'à la livraison (production) et la maintenance du projet. En toute rigueur, on devrait introduire la mort du projet, car nous savons que le cadre support n'est pas infini. Nous le verrons par la suite, d'autres modèles de développement existent et proposent des organisations différentes.

Vient ensuite l'axe d'analyse (en ordonnée, vertical). Il indique le niveau d'abstraction du projet. Plus l'ordonnée est haute, plus grande est l'abstraction. Inversement, une faible ordonnée équivaut à un niveau de détail très important. Dans l'exemple figurant sur le schéma, on voit nettement<br>l'abstraction grandir au début du projet avant de redescendre au début du projet avant de redescendre progressivement. Ce type de courbe est assez caractéristique des méthodes d'analyse basées sur UML (Unified Modeling Language) et Merise. Là encore, d'autres schémas sont envisageables et ils traduisent d'autres façons de procéder.

# La prise en compte du risque  $\sqrt{69}$

Chapitre 3 Chapitre 3

Sur le dernier axe sont représentés les aléas, les points de contrôles, les prises de décision... Il s'agit de l'axe de pilotage (cycle de décision). Par rapport aux deux autres axes, c'est celui qui réserve le plus de "surprises", mais il ne faudrait pas non plus le laisser totalement libre. Des méthodes se sont forgées au fil des projets pour organiser le pilotage de manière méthodique et efficace.

Ainsi le "secret" du démarrage d'un projet résiderait-il dans le choix des méthodes associées à chaque dimension ? Ce n'est pas tout à fait suffisant, car il faut encore s'assurer d'un mélange harmonieux de ces trois composantes, d'une communication efficace, bref d'un sens pratique sans lequel les meilleures recommandations du monde resteront vaines. Autrement dit, l'application isolée, cloisonnée, d'une méthode sur un seul axe ne donne pas de meilleurs résultats qu'un projet dans lequel on oublierait l'existence des autres axes.

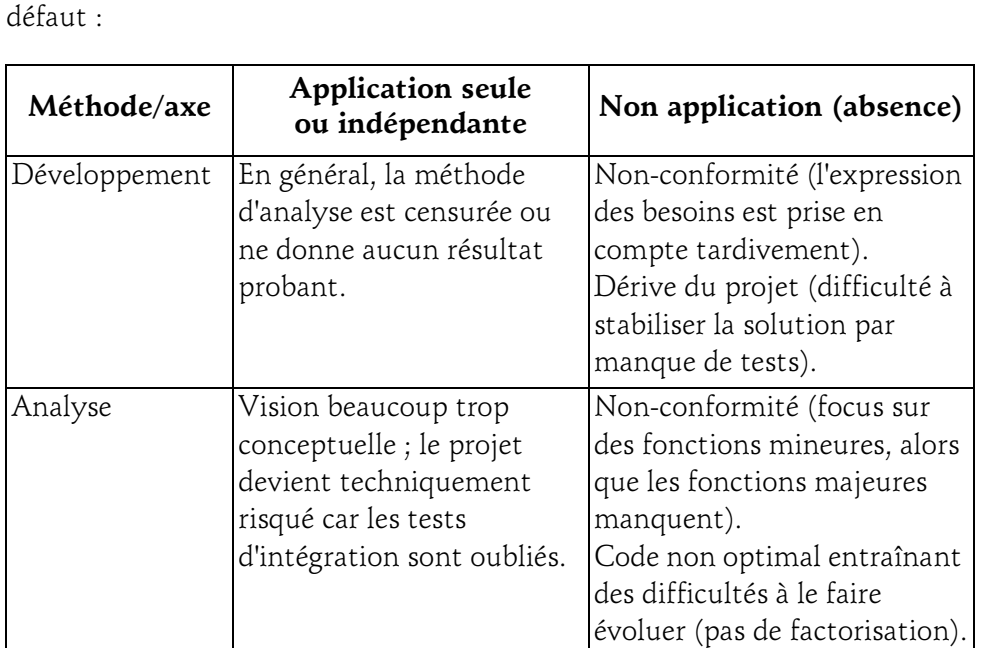

Le tableau suivant donne un aperçu du résultat lorsque les méthodes sont appliquées seules (indépendamment les unes des autres) ou lorsqu'elles font

Développement, analyse et pilotage

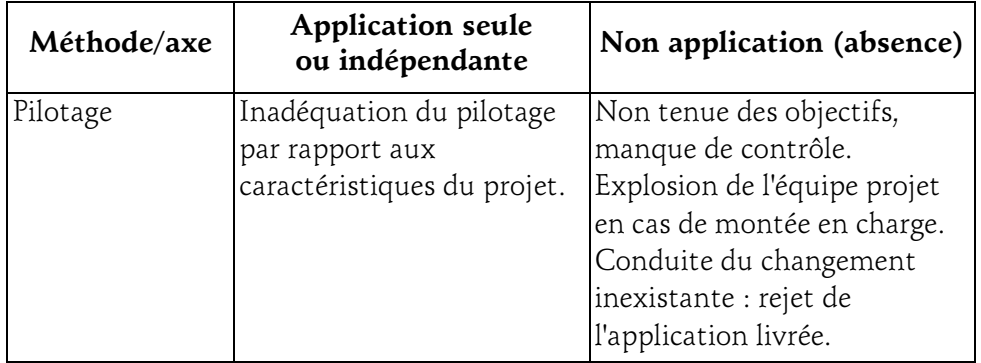

Ce tableau récapitule donc six constructions (antipatterns) qu'il convient absolument d'éviter. Et pourtant, les occasions de se tromper ne manquent pas, soit parce que les habitudes ont la vie dure, soit parce qu'une nouvelle méthode n'est pas toujours à même de s'intégrer facilement dans le paysage d'un référentiel de conduite de projets.

#### **Remarque**

Les exemples d'achoppement sont légion. Le chef de projet doit toujours garder en tête que les trois composantes sont indispensables, et qu'elles doivent coopérer pour être efficaces.

# 2. Le modèle de développement

Le modèle de développement constitue l'un des premiers choix que doit effectuer le chef de projet. Il façonne de manière explicite l'organisation temporelle du projet et a une grande influence sur le résultat final.

Il n'y a pas de bon et de mauvais modèle, du moins parmi les grandes classes dont l'énumération suit. Cependant, chaque projet a des caractéristiques qui rendent l'application d'un modèle judicieuse ou au contraire inefficace.

Chapitre 3

# 2.1 Le modèle cascade

On l'appelle aussi modèle linéaire ou modèle nominal. C'est certainement le modèle le plus simple, ce qui ne le déprécie pas pour autant !

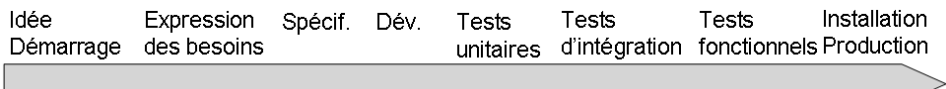

Dans ce modèle chaque étape suit la précédente, sans autre nécessité que "d'attendre" son issue ; dès que l'expression des besoins est terminée, les spécifications sont écrites. Au terme de ce travail, le développement est réalisé jusqu'à son achèvement. Les tests unitaires s'enchaînent, et ainsi de suite.

Avant d'expliquer l'appellation cascade, intéressons-nous aux différentes étapes prévues par ce modèle.

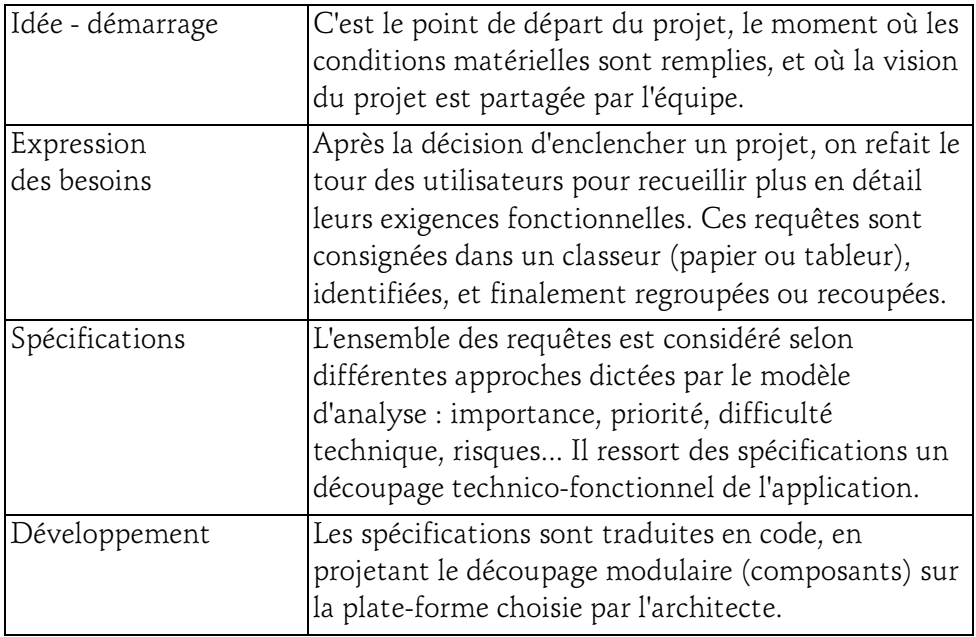

Développement, analyse et pilotage

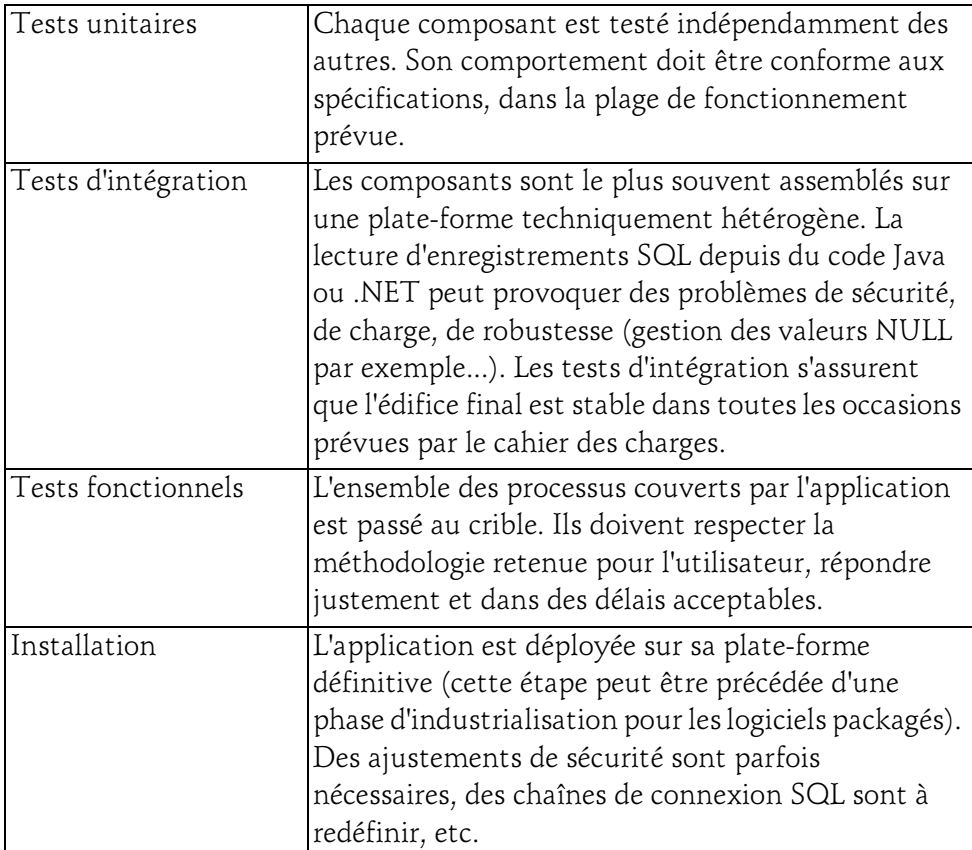

Ce modèle est nominal ; chacun est libre d'y ajouter d'autres étapes, ou de le remanier, c'est une base de travail. Il est aussi linéaire, aucune étape n'est traitée parallèlement à une autre.

D'où vient l'appellation cascade ? La remontée est difficile, comme pour des poissons qui cherchent à gagner les sources d'une rivière. Les écluses, barrages, ou cascades, sont difficilement franchissables. Dans le modèle cascade, un coût unitaire "à la descente" est décuplé s'il faut faire machine arrière. Autrement dit, une erreur de conception se paye de manière exponentielle ! Quelque chose qui a oublié d'être spécifié coûtera 10 fois plus à développer. Si l'oubli est réparé en phases de tests unitaires, c'est 100 fois plus...